# Spatial Objects and their Representation

#### Models

Model: Abstraction of reality following formal rules

At different levels:

- mathematical model (Euclidean space)
- conceptual design model (ER model)

data model (design)

data formats (implementation)

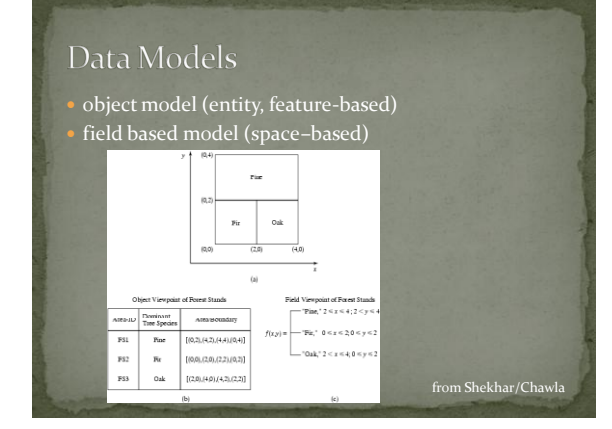

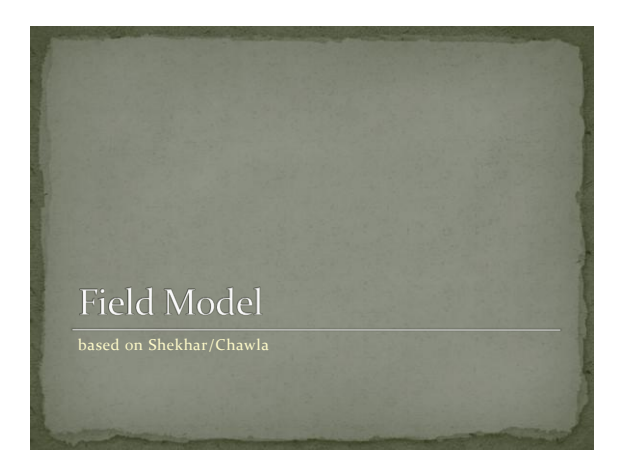

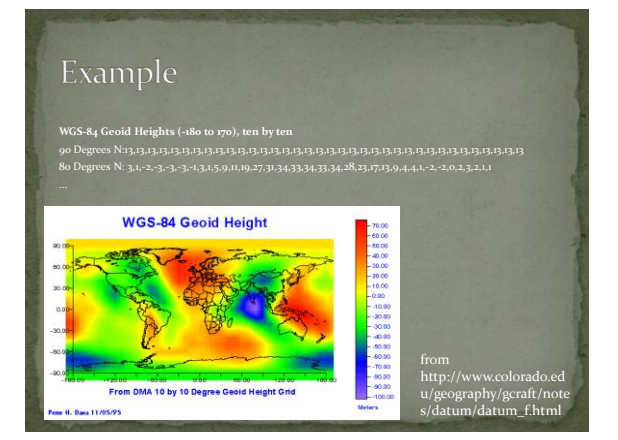

### **Field Model Concepts**

#### Spatial Framework

partitioning of space e.g., grid (Latitude and Longitude)

• Field Operations Examples, addition(+) and composition(o).

> $f \circ g : x \to f(g(x))$  $f + g: x \rightarrow f(x) + g(x)$

### Types of Field Operations

- Local: value at a given depends only on the value of the field at that location(e.g., Thresholding)
- Focal: value depends on the values in a small neighborhood of the location (e.g., slope)
- Zonal: aggregating (integrating) values over a zone (e.g. calculating the average height of the trees for each species)
- - (I) Identify peaks (points higher than its neighbors) (II) Identify mountain ranges (elevation over 2000 feet) (III) Determine average elevation of a set of river basins
	-

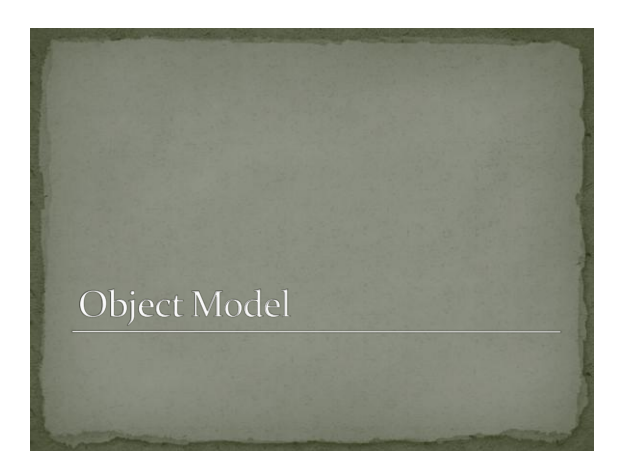

### Object Model: Geometry

- One-dimensional objects (with possible properties) • point
- polyline (simple, monotone)
- polygon (simple, monotone, convex)

#### Two-dimensional

**region (boundary, monotone, connected)** 

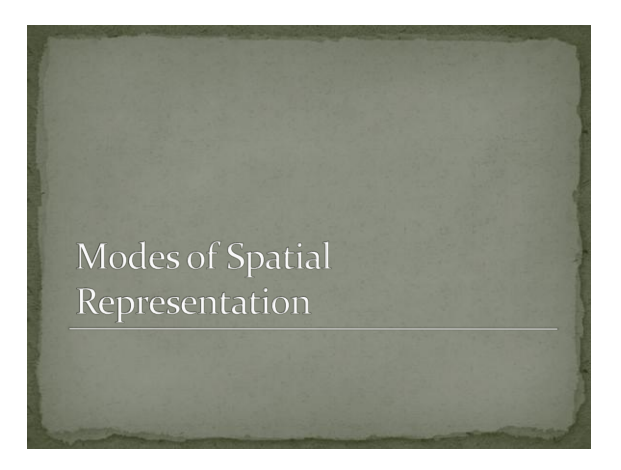

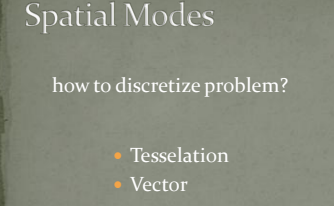

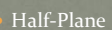

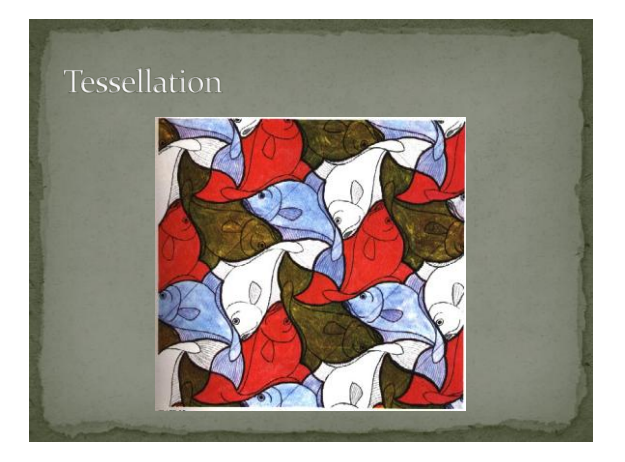

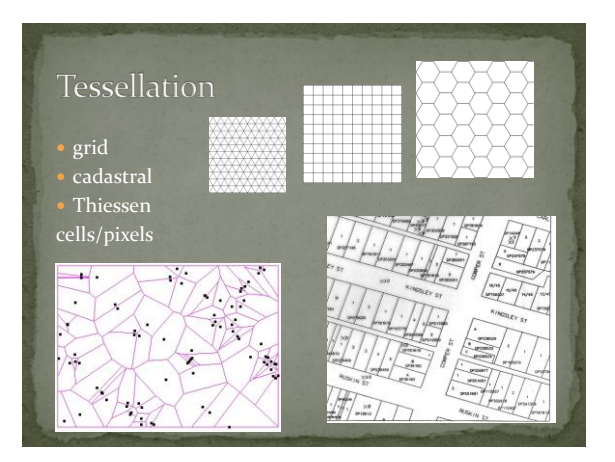

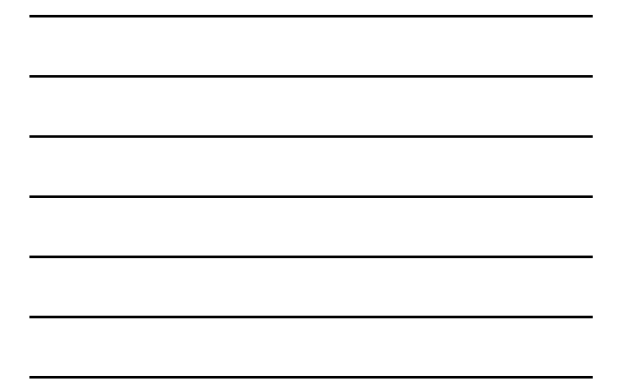

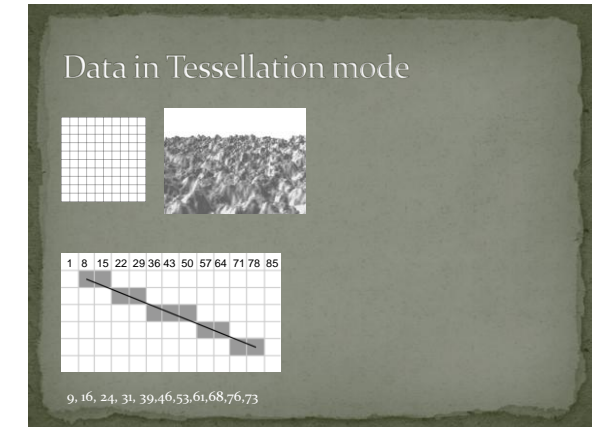

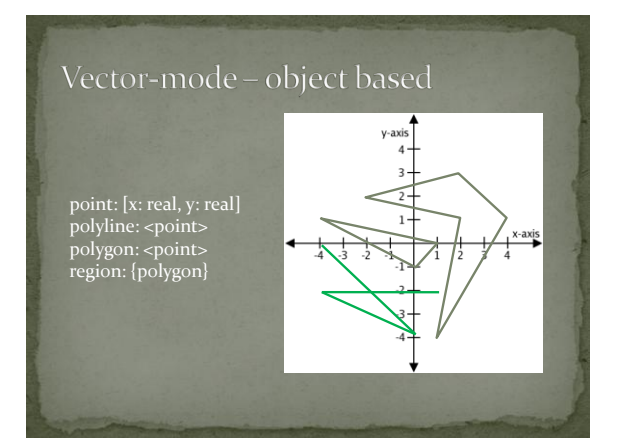

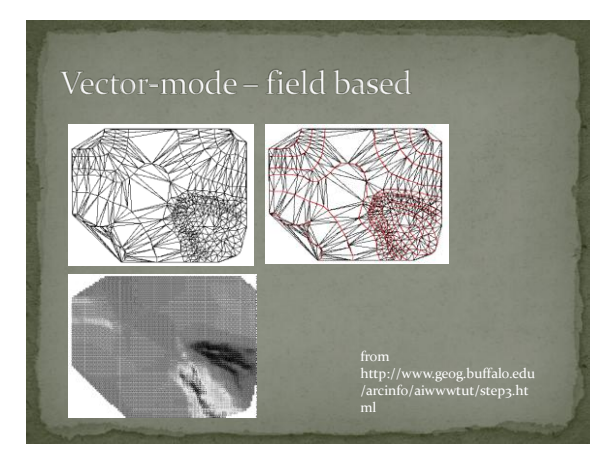

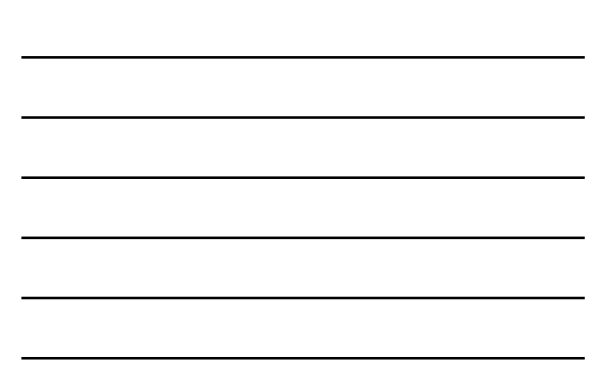

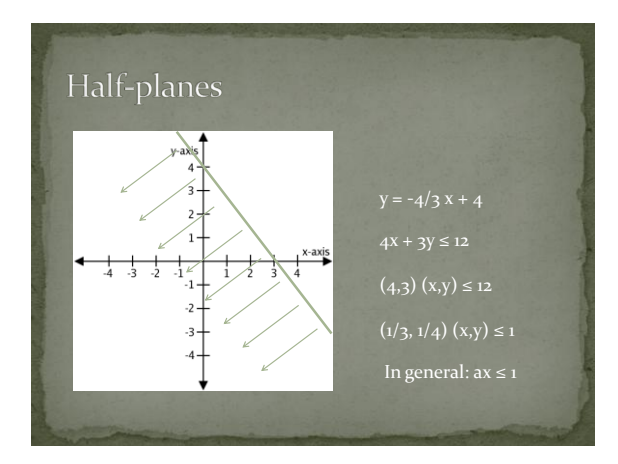

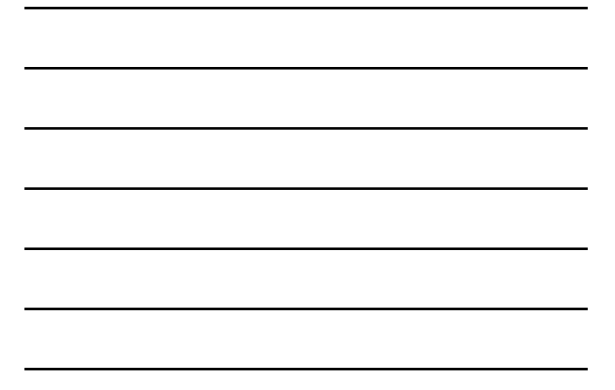

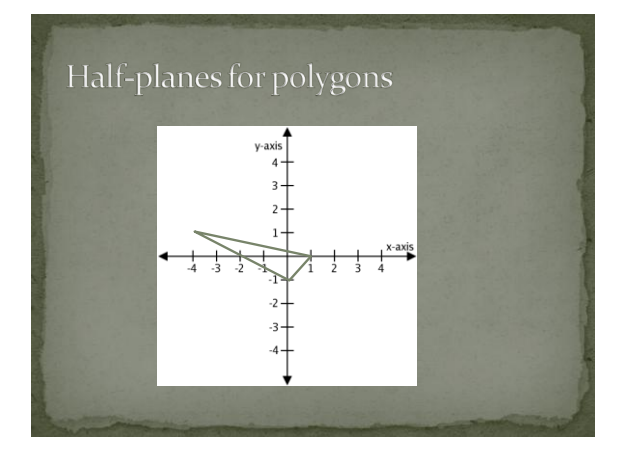

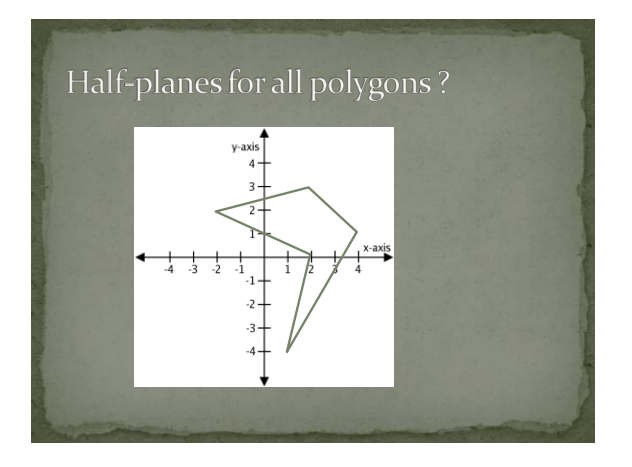

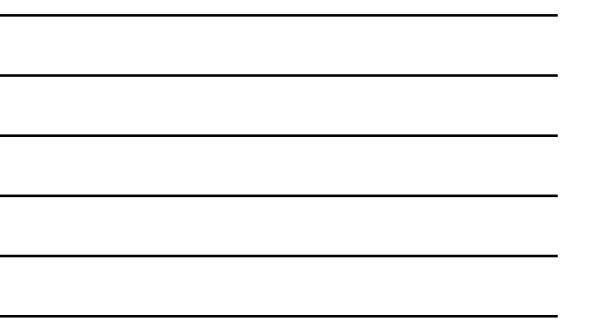

## Collections of Objects

- Spaghetti
	- collection of objects, no topological data stored
- -
- Topological
	- captures connectivity between points and adjacency between regions

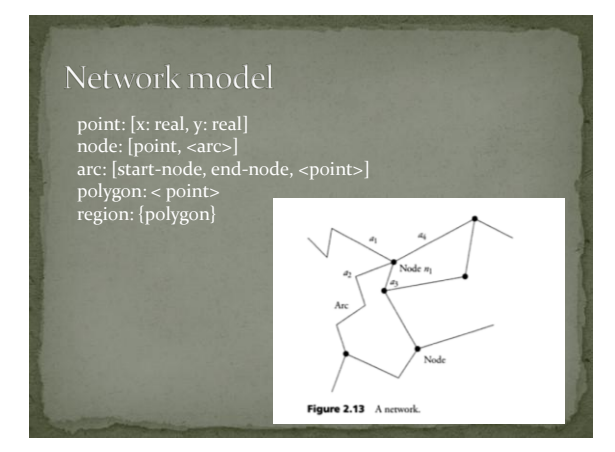

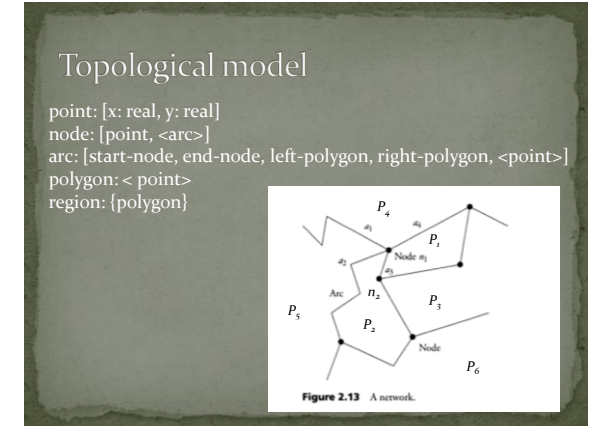

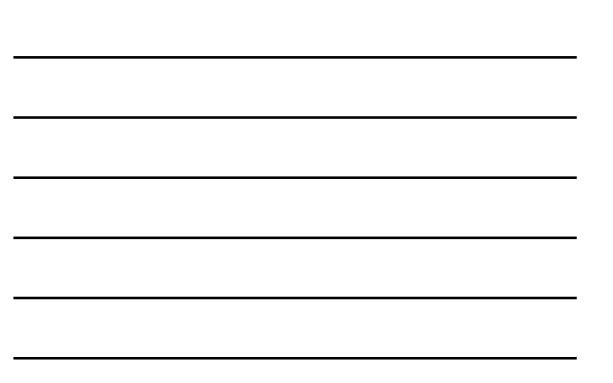

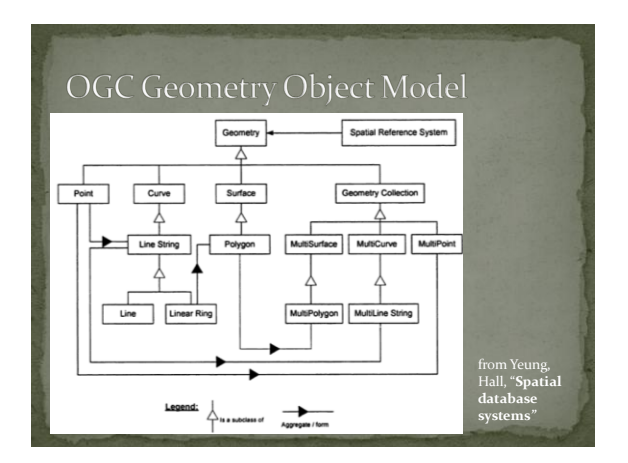

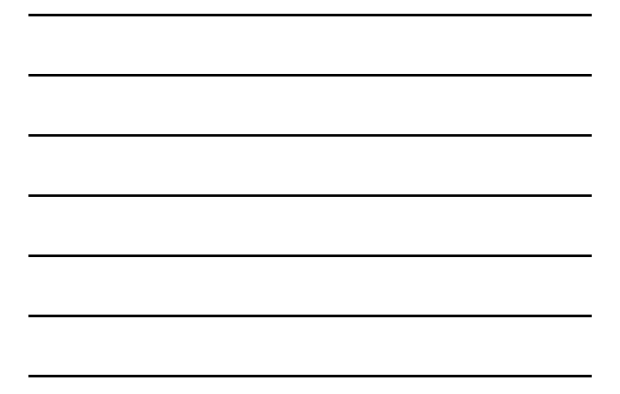

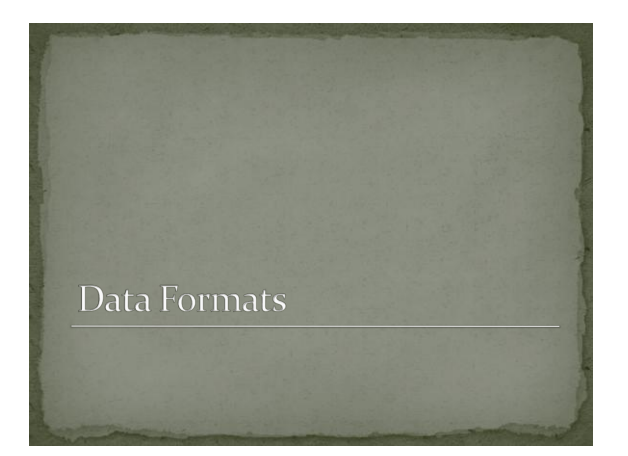

### Popular spatial data formats

Raster (field-based)

- jpeg
- ESRI-Grid
- TIFF (tagged image file format)

Vector (object-based)

- DXF
- GML (and KML), WKT
- shapefile
- TIGER/Line

#### WKT (Well-Known Text)

- specify geometry
	- POINT $(o o)$
	- LINESTRING $(0 0, 1 0, 1 1)$
	- POLYGON((00, 1 0, 1 1, 0 1, 00),(- 2 -2, -2 2, 2 2, 2 -2, -<br>2 -2))
- MULTIPOINT(0 0, 10 5.5, 5 3.7)
- MULTILINESTRING
- MULTIPOLYGON
- $\circ$  GEOMETRYCOLLECTION(POINT(2 3), POLYGON(2 3, 2 4, 3 4, 2 3))
- 
- specify spatial reference system

#### WKT (Spatial Reference System)

- 
- 
- 
- 
- 
- 
- -

### **TIGER/Line**

- Topologically Integrated Geographic Encoding and Referencing system
- Created by the U.S. Census Bureau
- contains geographic data such as
- 
- 
- railroads
- states, counties, districts (US, Puerto Rico) zip codes, address ranges
- important locations (schools, airports)
- Replaced by TIGER/Line shapefiles in 2007/8

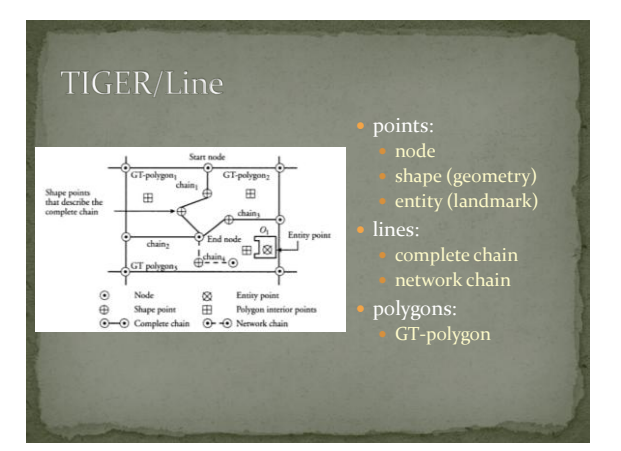

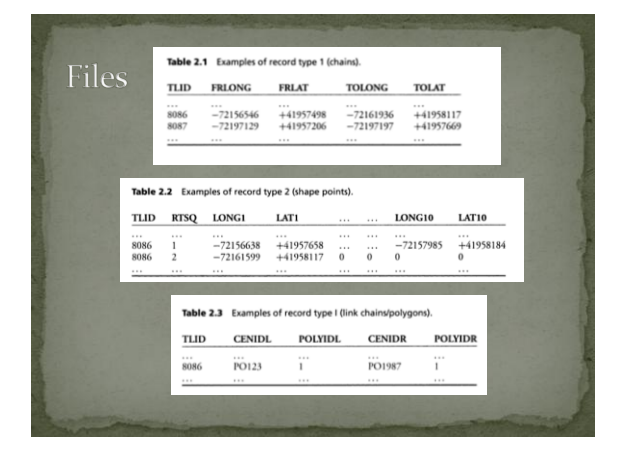

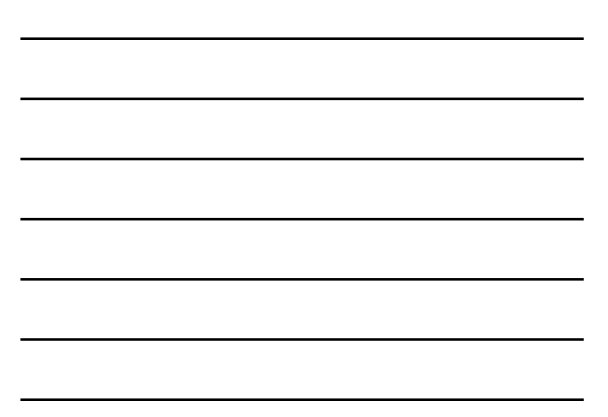

### TIGER/Line Shapefiles

 TIGER/Line: ASCII Files, "home-grown database" Shapefiles: Oracle databases, shapefile format

- .shp the feature geometry
- .shx index of the feature geometry
- 
- .prj coordinate system information (in well-known text)
- .shp.xml metadata in xml

- Keyhole Markup Language (XML)
- OGIS standard developed by Google (for Google Earth)
- describe geographic locations

```
</r></r><br>
e'xml version="1.0" encoding="UTF-8"?><br>
ckml xmlns="http://www.opengis.net/kml/2.2"><br>
<Placemark><br>
came=CDM</rane><br>
came=CDM-(hame><br>
description>DePaul CDM building</description><br>
-<br>
ePoint><br>
ccoordinates>-87.625
```
- 
- -
-